## STEP.1

## STEP.3

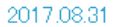

第97回 天皇杯全日本サッカー選手権大会による駐車場のお知らせ

2017.9.20 (水) に長野Uスタジアムにて天皇杯が開催されます。 詳細はスタッフブログ「天皇杯」をご覧下さい。

当日は、駐車場の混雑が予想されますのでお時間に余裕を持ってお越しください。 また、体育館・プール棟の正面を17:00より開放いたします。 詳細はごちら

また、完全予約制「ラクパ」をご利用の方は下記よりご予約下さい。 ご予約は エリアA (南長野運動公園周辺) ℎℿ∾⊮ エリアB (篠ノ井駅周辺:シャトルバス利田)

■絞込み予約方法はごちらをご参照下さい。

## STEP.2

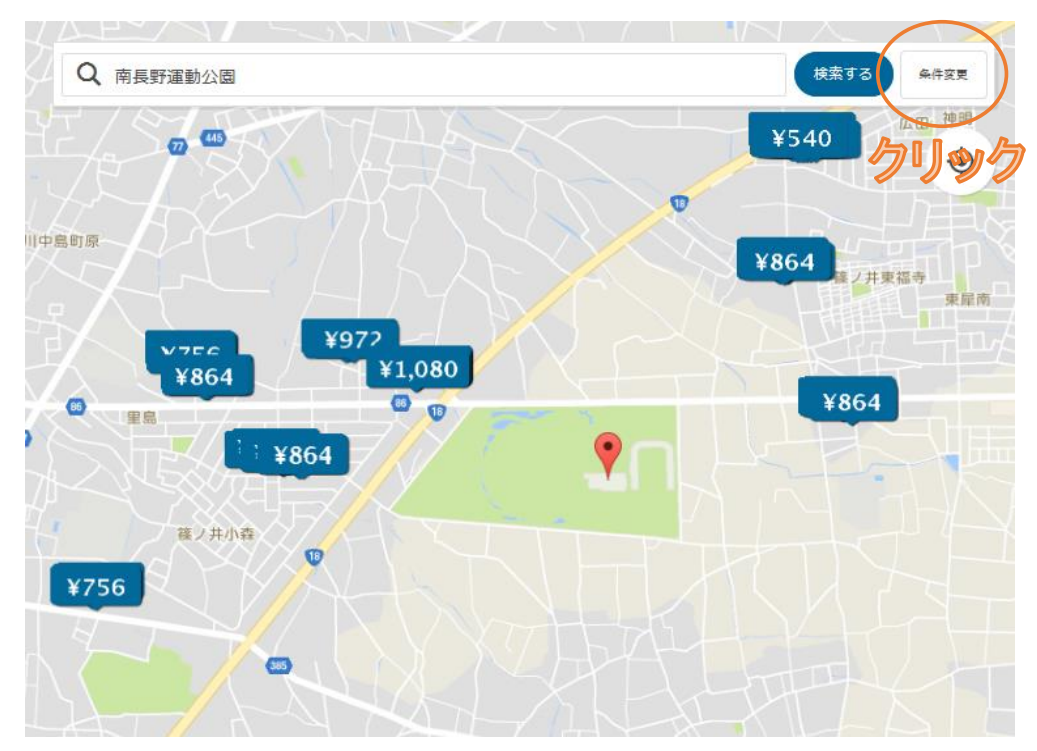

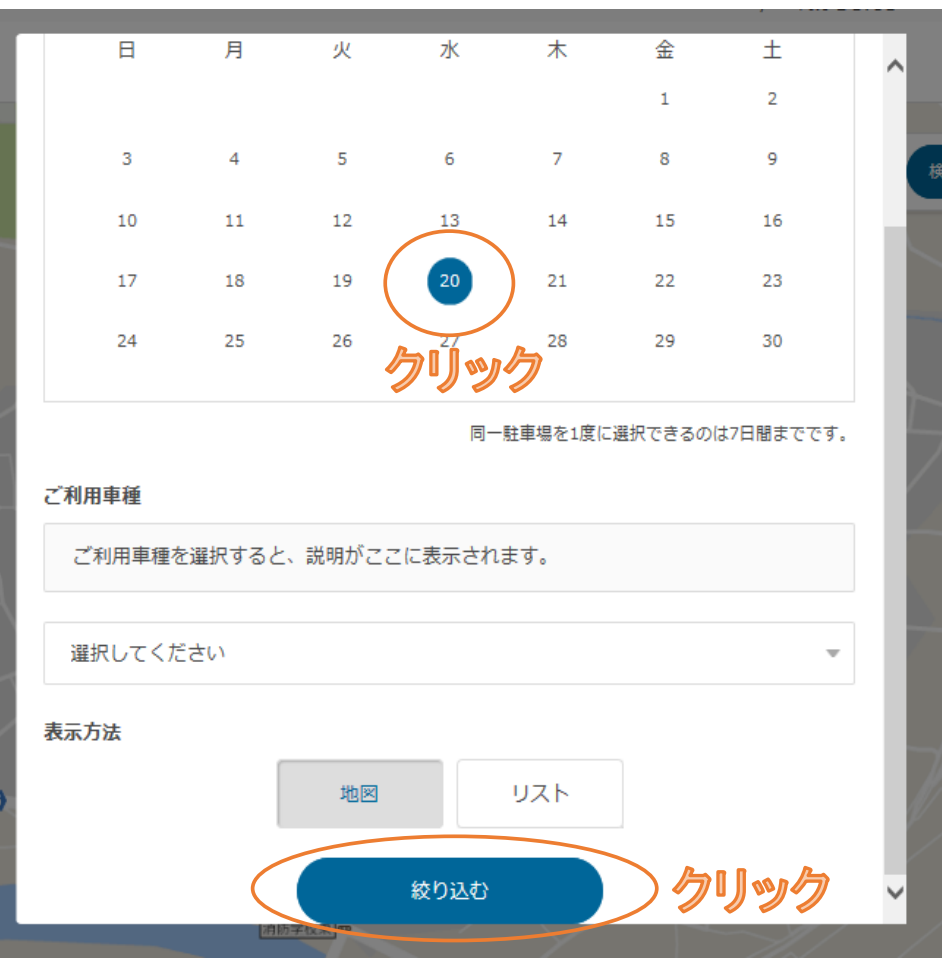

## STEP.4

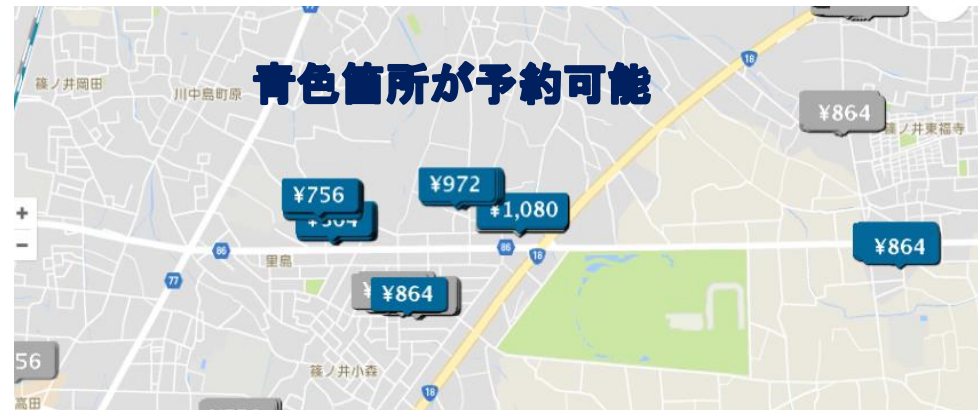